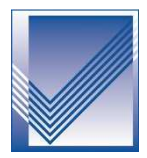

## **Infoschreiben – Vollmachten für Unternehmen**

Um Sie umfassend beraten und vertreten zu können, benötigen wir am Anfang unserer Zusammenarbeit diverse Vollmachten, über die wir Sie im Nachgang kurz informieren wollen.

Zum Ersten müssten wir dem für Sie zuständigen Finanzamt mitteilen, dass wir die steuerliche Betreuung übernommen haben und falls von Ihnen gewünscht, das Finanzamt direkt mit uns korrespondiert. Diese Berechtigung wird elektronisch an das Finanzamt übermittelt.

Oft ist es erforderlich, Ihre Steuerzahlungen mit der Finanzkasse abzugleichen. Die Finanzverwaltung bietet uns ein elektronisches Verfahren, um stets aktuell Ihre Daten auf dem beim Finanzamt geführten Steuerkonto einzusehen und abzurufen. Es ermöglicht uns – unabhängig von den Arbeitszeiten des Finanzamtes - Sollstellungen, offene Beträge und von Ihnen geleistete Zahlungen abzustimmen.

Ohne dass für Sie Aufwand oder Kosten entstehen, können wir Unstimmigkeiten auf direktem Weg klären und somit eine schnellere Abwicklung gewährleisten. Durch die Abstimmung der uns vorliegenden mit den tatsächlich bei der Finanzkasse gegenwärtigen Daten, können wir die Richtigkeit der Steuererklärungen sicherstellen.

Da der Zugriff auf diese Informationen nur mit einer entsprechenden Bevollmächtigung durch Sie möglich ist, übersenden wir Ihnen in der Anlage ein bereits vorab für Sie ausgefülltes Vollmachtsformular in 2-facher Ausfertigung, das umfassend gültig ist. Wir möchten Sie bitten, beide Exemplare des Vordrucks jeweils zweimal zu unterschreiben und das "Exemplar für die Kanzlei" an uns zurückzusenden. Das zweite Exemplar (Für den Mandant) ist für Ihre Unterlagen bestimmt.

Bitte überprüfen Sie vorab, dass der Name Ihres Unternehmens sowie Ihre Steuernummer (falls schon vorhanden) korrekt angegeben sind. Etwaige Abweichungen teilen Sie uns bitte mit!

Zur Nutzung des Datenabrufs akzeptiert die Finanzverwaltung ausschließlich den Ihnen vorliegenden amtlichen Vordruck. Bitte nehmen Sie daher selbst keine Änderungen auf dem Formular vor.

Die gewünschten Untervollmachten beziehen sich nur auf den kanzleiinternen Gebrauch (Kontoabfrage für unsere Mitarbeiter). Die Zustimmung ist selbstverständlich jederzeit widerrufbar.

Nach Rücksendung der unterzeichneten Vollmachtsformulare werden wir die Finanzverwaltung elektronisch über die Bevollmächtigung informieren.

Bei weitergehenden Fragen stehen wir Ihnen gerne zur Verfügung.

Ihr Beraterteam von **Fürsattel & Collegen**